# Introduction to Motorola 68000's Addressing Modes

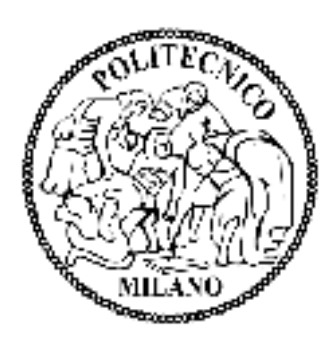

Daniele Paolo Scarpazza daniele.scarpazza@elet.polimi.it

Politecnico di Milano Last update: May 11th, 2005

## Bibliography

● Textbook:

Hamacher, Vranesic & Zaky Computer Organization McGraw-Hill Science August 2, 2001

• Reference manual:

MOTOROLA M68000 FAMILY Programmer's Reference Manual © Motorola Inc., 1992

Available for download at:

**http://www.scarpaz.com/processors/**

• Acknowledgements

Graphics and sample code adapted from: **http://goforit.unk.edu/asm/mc68000.htm**

#### Tools

Tool:

EASy68K Editor/Assembler/Simulator for the 68000 Available at:

**http://www.monroeccc.edu/ckelly/easy68k.htm**

The examples we provide here were successfully tested with this simulator (unless otherwise specified);

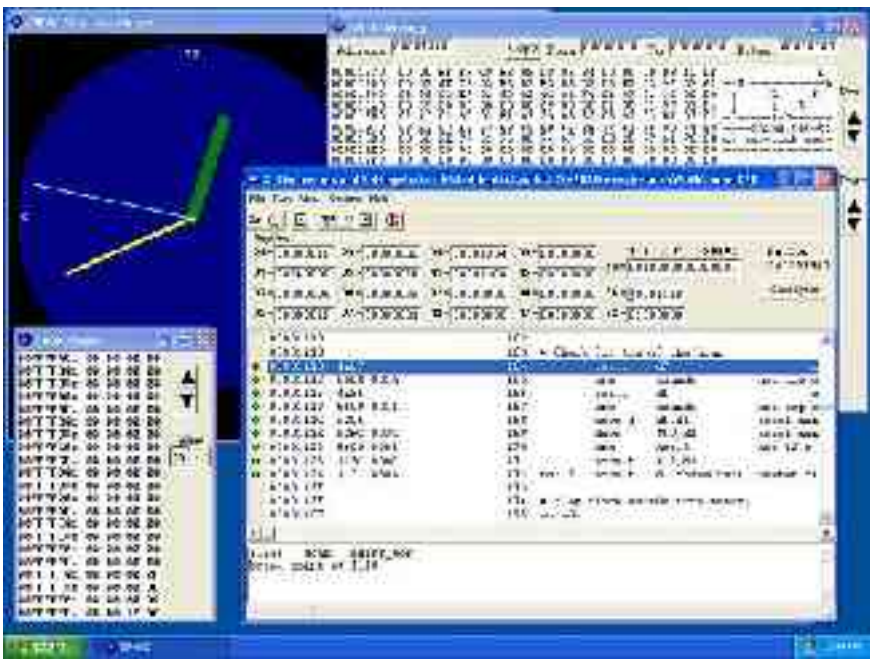

#### Motorola 68000 Assembly basics

- 8 data registers (D0-D7) and 8 address registers (A0-A7)
- The MOVE instruction has syntax: MOVE source, destination
- The stack in the 68000 family grows from higher to lower addresses;  $push = SP--;$   $pop = SP++;$
- Address register A7 is the stack pointer.
- Function calls:
	- A6 is used as frame pointer;
	- D0 is used to return values to the caller;

- Each instruction comprises an *operation code*, which specifies the function to perform;
- Instructions must also define *which are the operands* for that function;
- An instruction's *addressing mode* specifies the operands in one of the following ways:
	- by specifying *the value* of the operand;
	- by specifying *a register* that contains the operand;
	- by specifying how to derive the *effective address* of an operand in memory;
- Each addressing has its assembly language syntax;

### Addressing modes: summary

- **Register Direct** 
	- $-$  Data  $\#1$
	- Address #2
- **Register Indirect** 
	- Address #3
	- Address with Postincrement #4
	- Address with Predecrement #5
	- Address with Displacement #6
- Address Register Indirect with Index
	- 8-Bit displacement #7
	- Base displacement #8
- Memory indirect
	- Postindexed #9
	- Preindexed #10

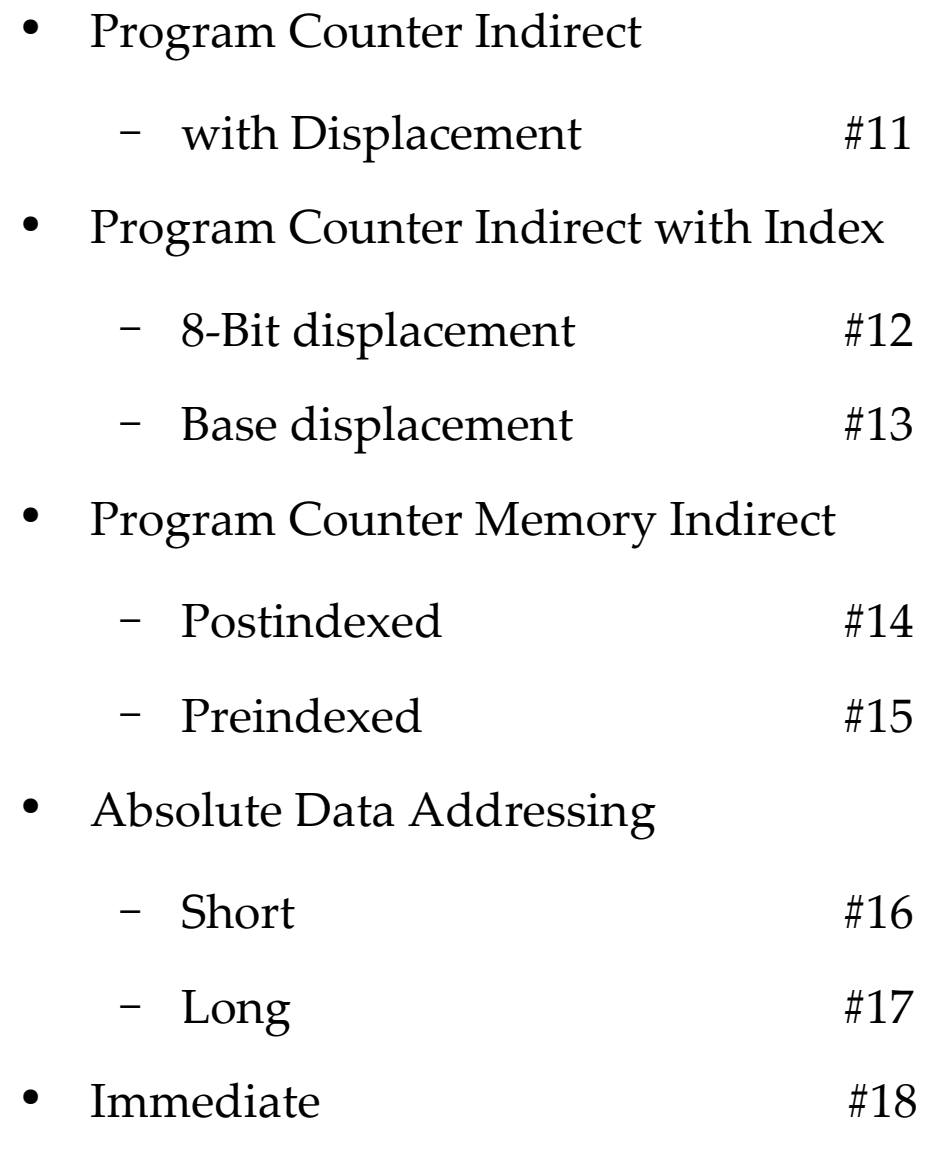

- Register Direct mode
	- #1: Data register direct mode
	- #2: Address register direct mode
- In the register direct modes, the instruction specifies the data or address register containing the operand;
- Assembly language syntax: **Dn** or **An**

- #3: Address register indirect mode
	- the operand is in memory;
	- the instruction specifies which address register contains the address of the operand in memory;
- Assembly language syntax: **(An)**

- #4: Address Register Indirect with Postincrement mode
	- the operand is in memory;
	- the instruction specifies which address register contains the address of the operand in memory;
	- after the operand address is used, it is incremented by 1, 2 or 4 depending on the operand size (byte, word, long word respectively)
	- if the address register is *stack pointer* and operand size is byte, the address is incremented by 2 to preserve alignment;
- Assembly language syntax: **(An)+**

- #5: Address Register Indirect with Predecrement mode
	- the operand is in memory;
	- the instruction specifies which address register contains the address of the operand in memory;
	- before the operand address is used, it is decremented by 1, 2 or 4 depending on the operand size (byte, word, long word respectively)
	- if the address register is *stack pointer* and operand size is byte, the address is decremented by 2 to preserve alignment;
- Assembly language syntax:  **(An)**

- #6 Address Register <u>Indirect with Displacement</u> mode
	- the operand is in memory;
	- the operand's address in memory is the sum of:
		- an address contained in an address register (the instruction specifies which register); and
		- a 16-bit displacement integer (the instruction specifies it)
- Assembly language syntax: **(d, An)**

- Address Register Indirect with Index mode
	- #7 8-Bit Displacement
	- #8 Base Displacement
- The operand's address in memory is the sum of:
	- an address contained in an address register (the instruction specifies which register); and
	- a scaled index register (the instruction specifies which register); and
	- a 8-bit displacement or a base displacement integer (the instruction specifies it)
- Assembly language syntax: **(d, An, Xn.s)** where **s** is one of: **B,W, L**

- #9: <u>Memory Indirect Post-indexed</u> mode
	- the operand is in memory and the operand's address is in memory too;
	- an intermediate address IA is obtained as:  $IA = address (in reg.) + base displacement (in instr.)$
	- the operand is at the final address, obtained as: value  $\mathcal{Q}I$ A + index (in reg.) + outer displacement (in instr.)
- Assembly language syntax: **([bd+An],Xn.s,od)** where **s** is one of: **B,W,L**
	- all four user-specified values are optional;
	- if not specified, their value is assumed zero;

- #10: <u>Memory Indirect Pre-indexed</u> mode
	- the operand is in memory and the operand's address is in memory too;
	- an intermediate address IA is obtained as:

 $IA = \text{address (in reg.)} + \text{base displacement (in instr.)} + \text{base displacement (in instr.)} + \text{base displacement (in instr.)} + \text{base displacement (in instr.)} + \text{base displacement (in instr.)} + \text{base displacement (in instr.)} + \text{height}$ index (in reg.)

- the operand is at the final address, obtained as: value @IA + outer displacement (in instr.)
- Assembly language syntax: **([bd,An,Xn.s],od)** where **s** is one of: **B,W,L**
	- all four user-specified values are optional;
	- if not specified, their value is assumed zero;

- #11: Program Counter Indirect with Displacement mode
	- the operand is in memory;
	- the operand's address is the sum of the address in PC and a 16-bit displacement (in the instruction);
	- the operand is at the final address, obtained as: value @IA + outer displacement (in instr.);
	- this mode is allowed only for reads;
- Assembly language syntax: **(d,PC)**

- Program Counter Indirect with Index modes
	- #12/#13: PC Indirect with Index (8-Bit/Base Displacement) are like modes #7/#8 Reg. Indirect with Index, except the PC is the base register;
	- the operand's address is the sum of the address in PC, an 8-bit or base displacement (in the instruction) and the scaled index (in the index register);
- Assembly language syntax: **(d,PC,Xn.s)** where **s** is one of: **B,W,L**

- Program Counter Memory Indirect modes
	- #14/#15: PC Mem. Indirect Post-/Pre-index modes are like modes #9/#10 Memory Indirect Post-/Pre-index, except the PC is the base register;
	- the operand's address is the sum of the address in PC, an 8-bit or base displacement (in the instruction) and the scaled index (in the index register);
- Assembly language syntax: **([bd,PC],Xn.s,od) ([bd,PC,Xn.s],od)**

where **s** is one of: **B,W,L**

- Absolute addressing modes
	- #16: Absolute Short Addressing mode;
	- #17: Absolute Long Addressing mode;
	- the operand is in memory;
	- the operand's address is a 16-/32-bit value in the instruction;
- Assembly language syntax: **(xxx).W (xxx).L**

- #18: Immediate data;
	- the operand is in the instruction;
- Assembly language syntax: **#xxx**

● Sample code: immediate and direct addressing modes

- \*\*\* Example: ref000.X68
- START ORG \$1000

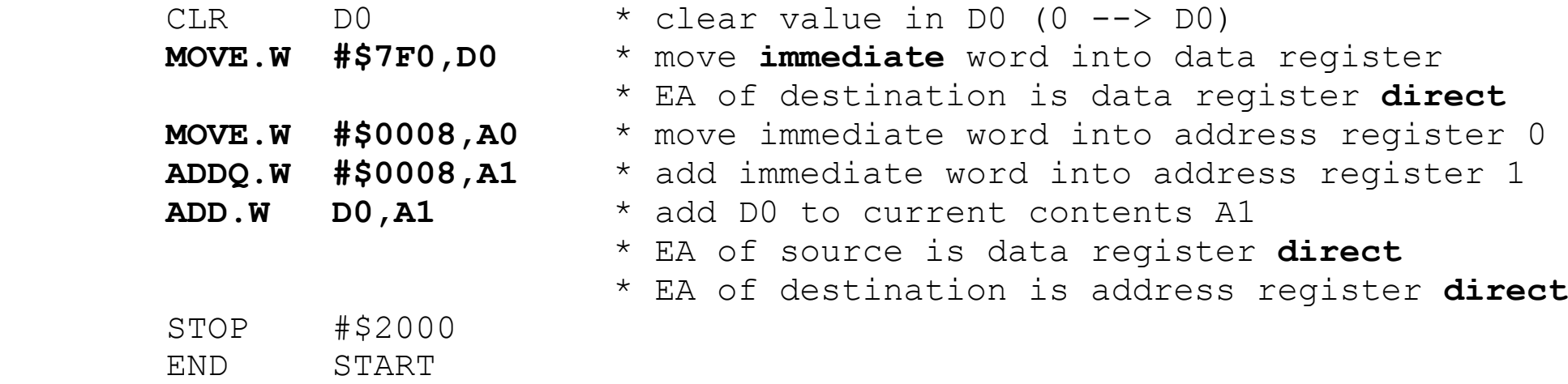

• Sample code: address register indirect mode

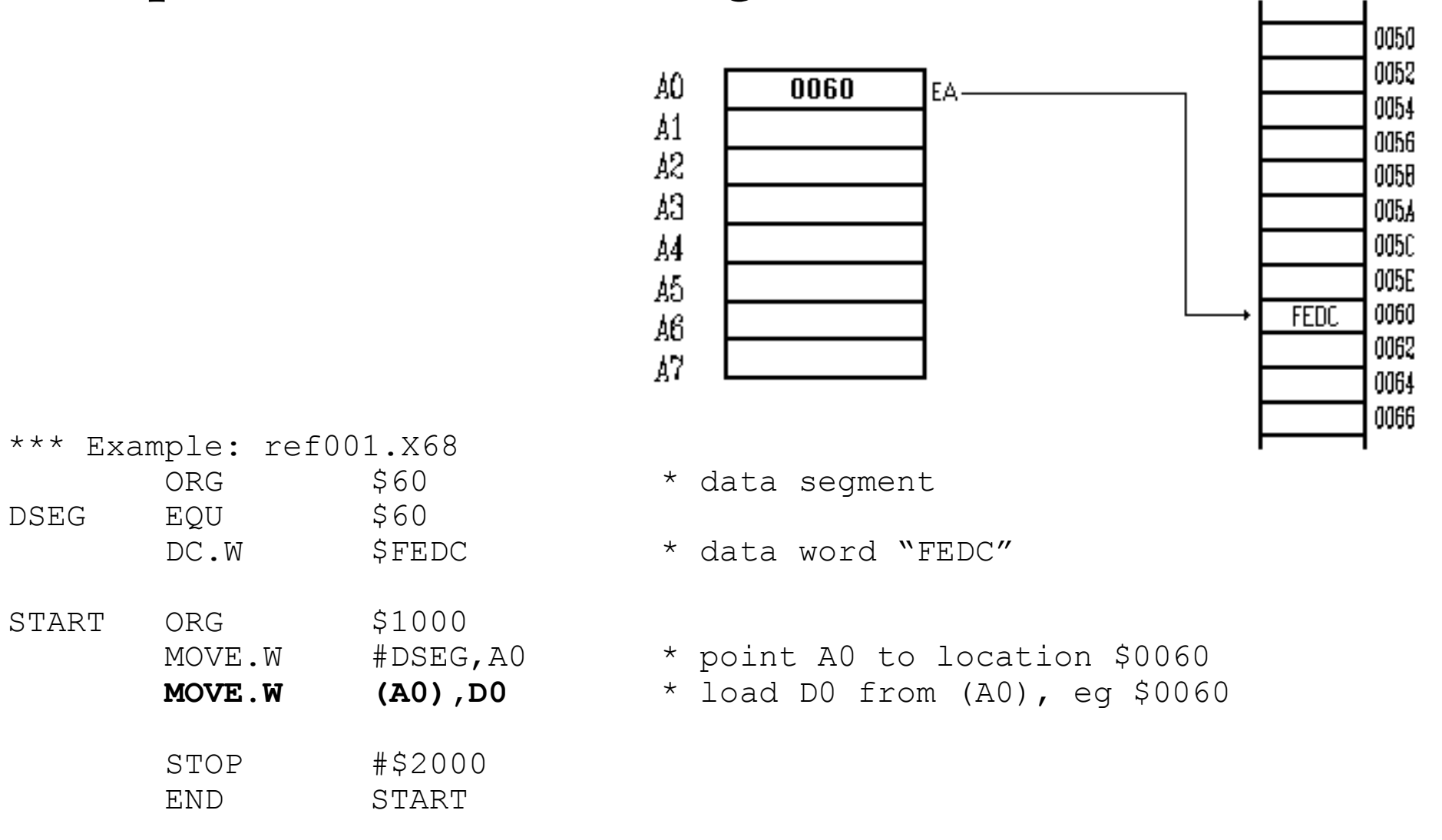

• Sample code: address register indirect with postincrement mode

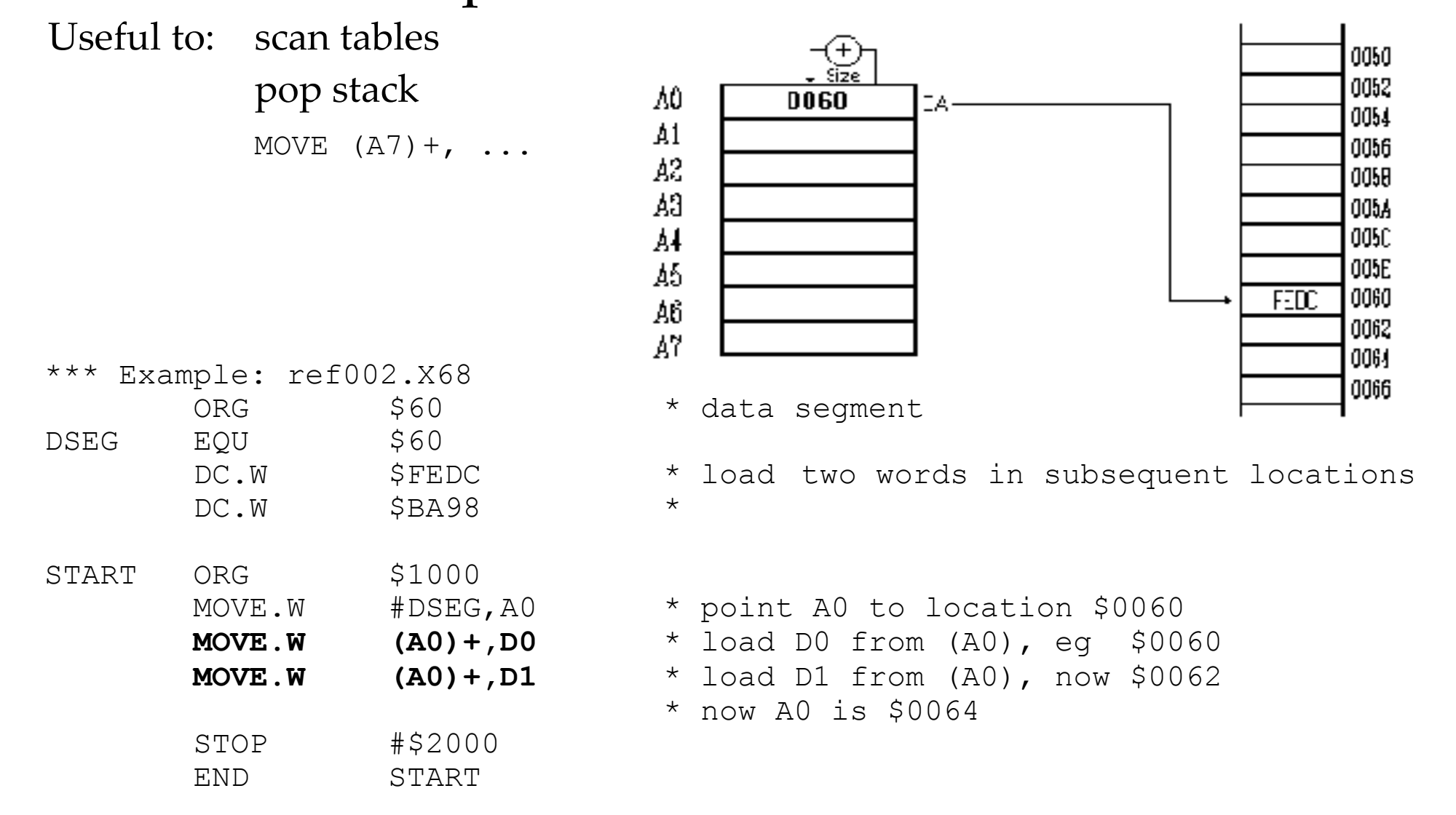

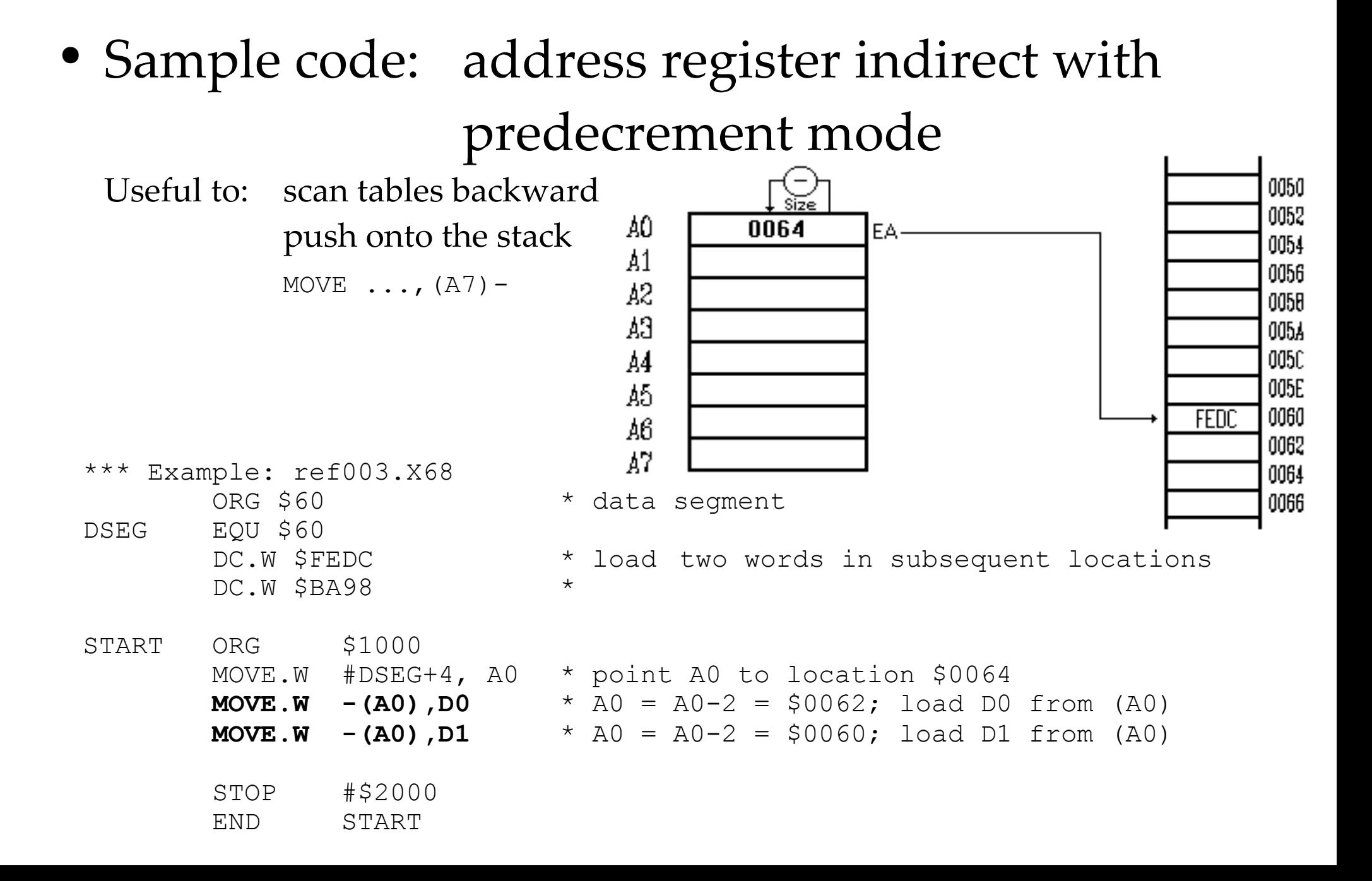

• Sample code: address register indirect with displacement mode

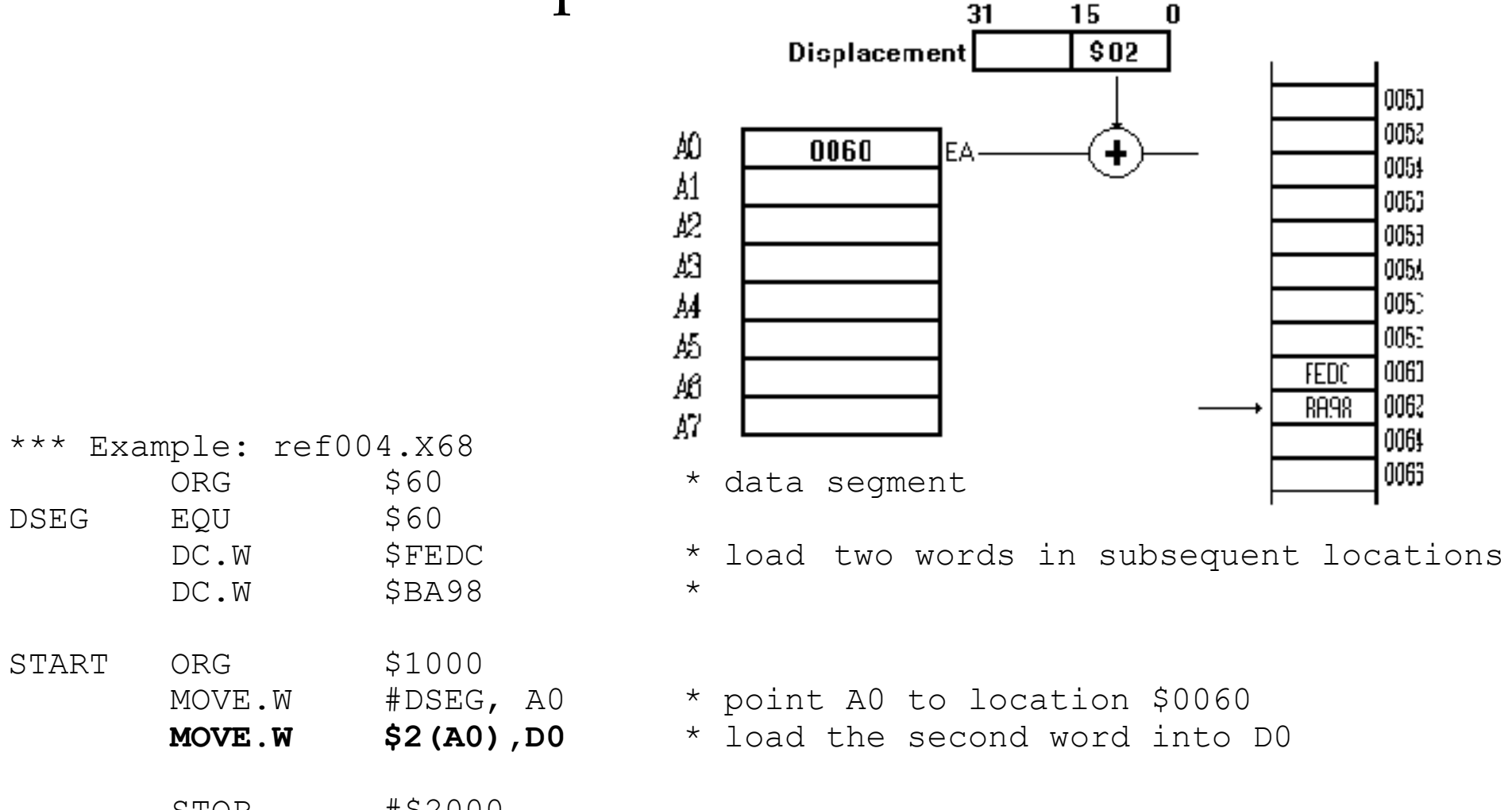

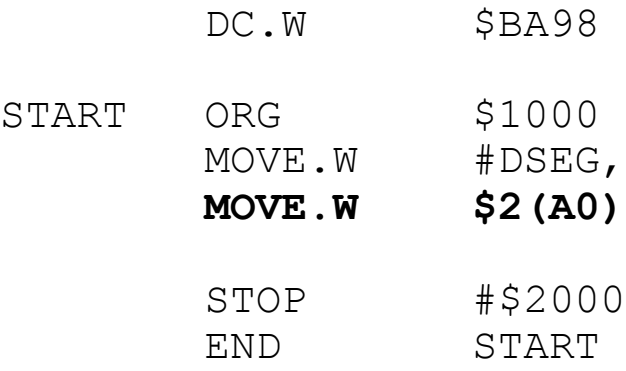

● Sample code: address register indirect with index (8-bit) mode31  $\mathbf{0}$ 

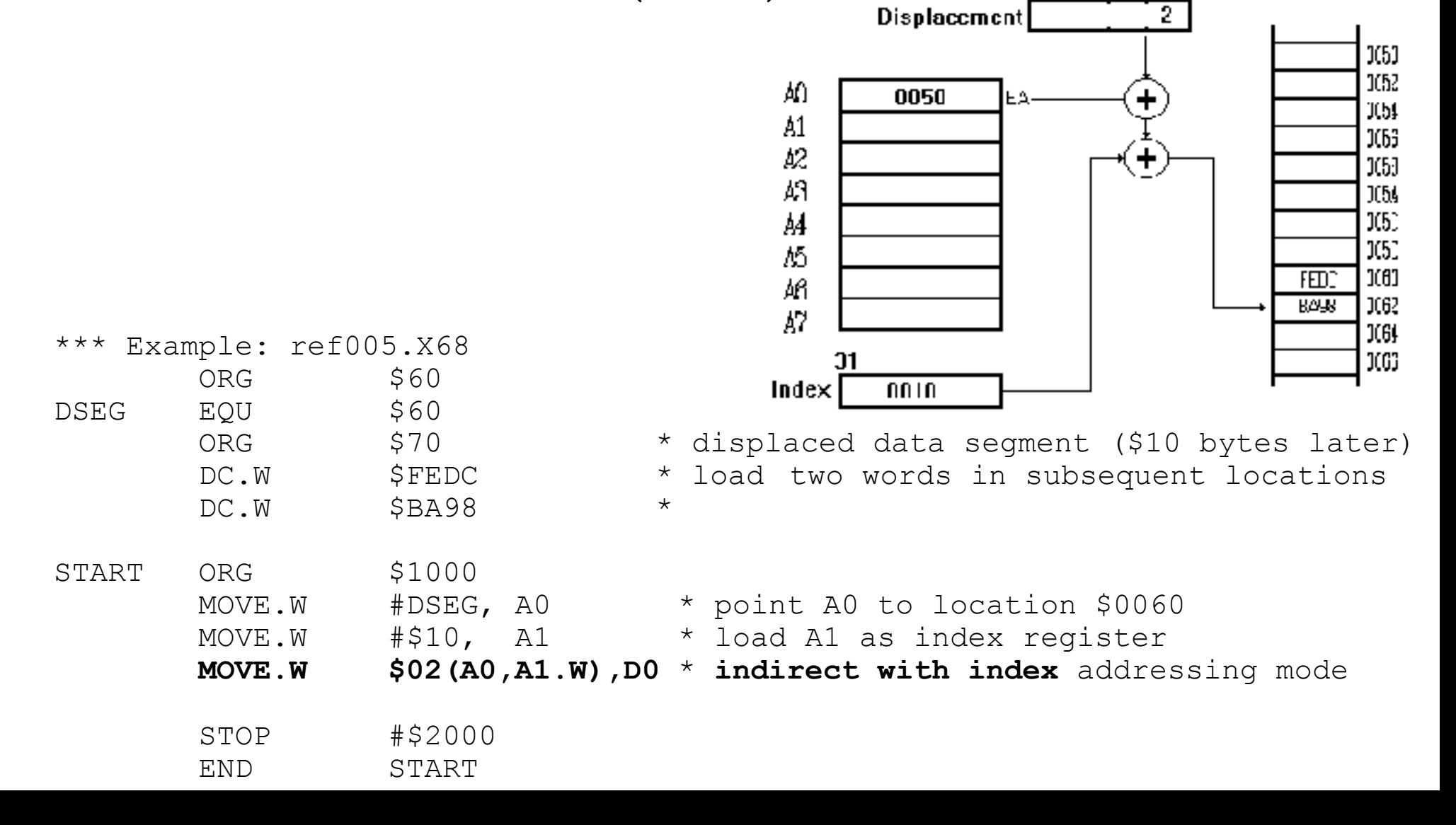

#### • Sample code: absolute short addressing mode

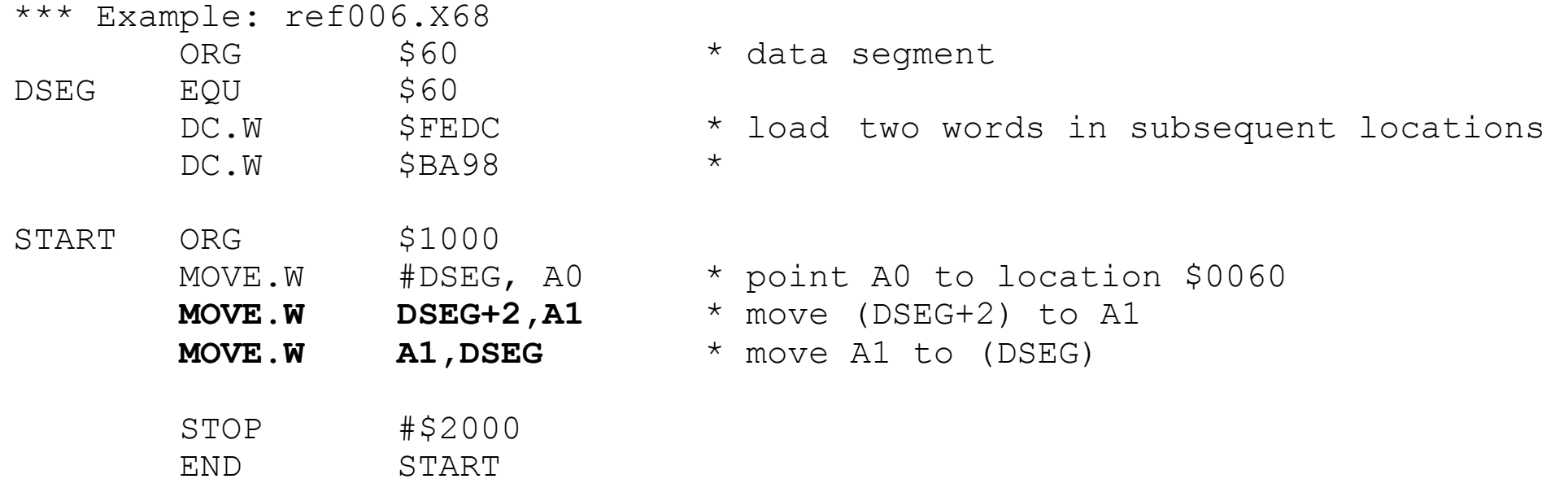

#### • Sample code: absolute long addressing mode

\*\*\* Example: ref007.X68 \*\*\* Not designed to run in the simulator!!

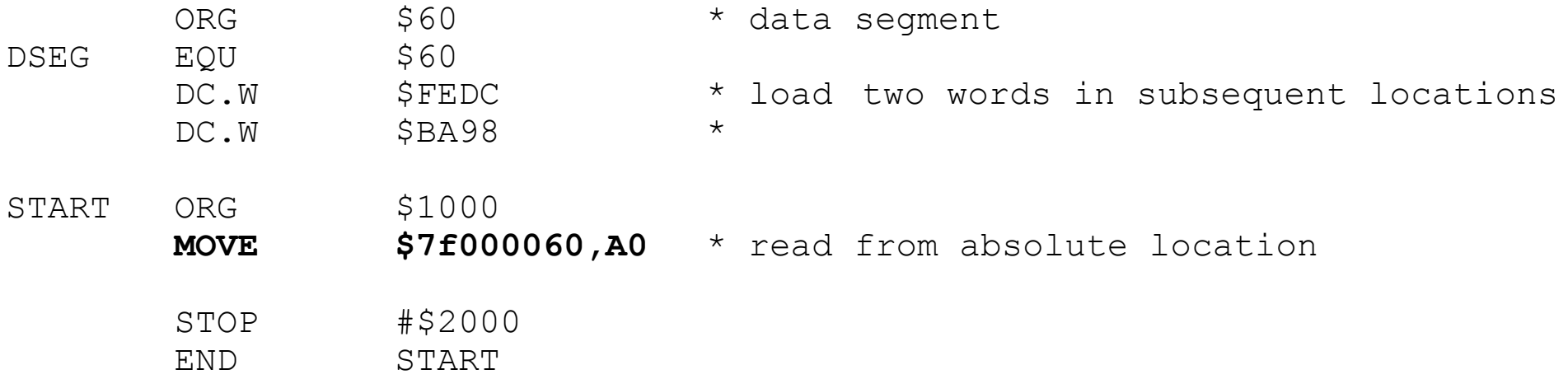

#### • Sample code: immediate addressing mode

\*\*\* Example: ref008.X68 \*\*\* Not designed to run in the simulator!!

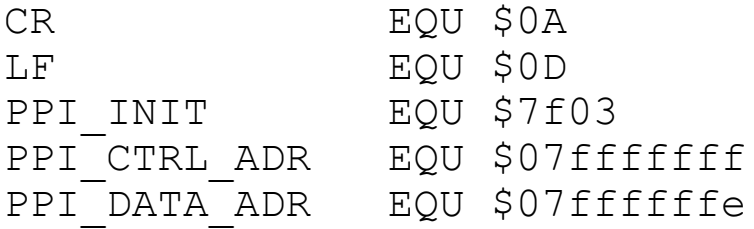

START

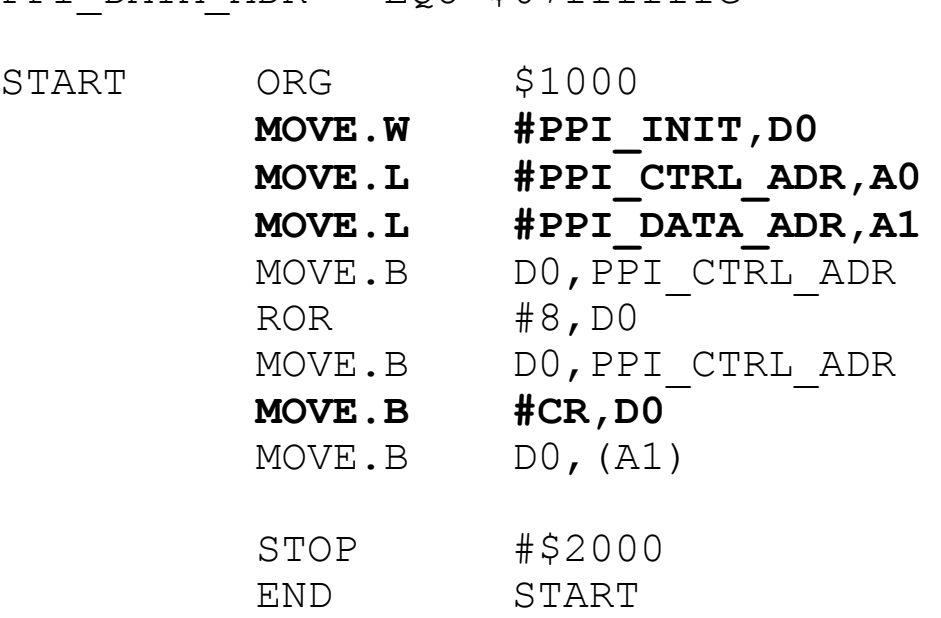

\* address of the control register \* address of the control register

\* move PPI init bytes to D0 \* move PPI control reg to A0 \* move PPI data reg to A1 \* initialise PPT

\* CR to PPI data reg

#### • Sample code: program counter with displacement

Useful to access memory relative to the current value of the Program Counter. Example: jumps in position independent code, reading constants in code segments

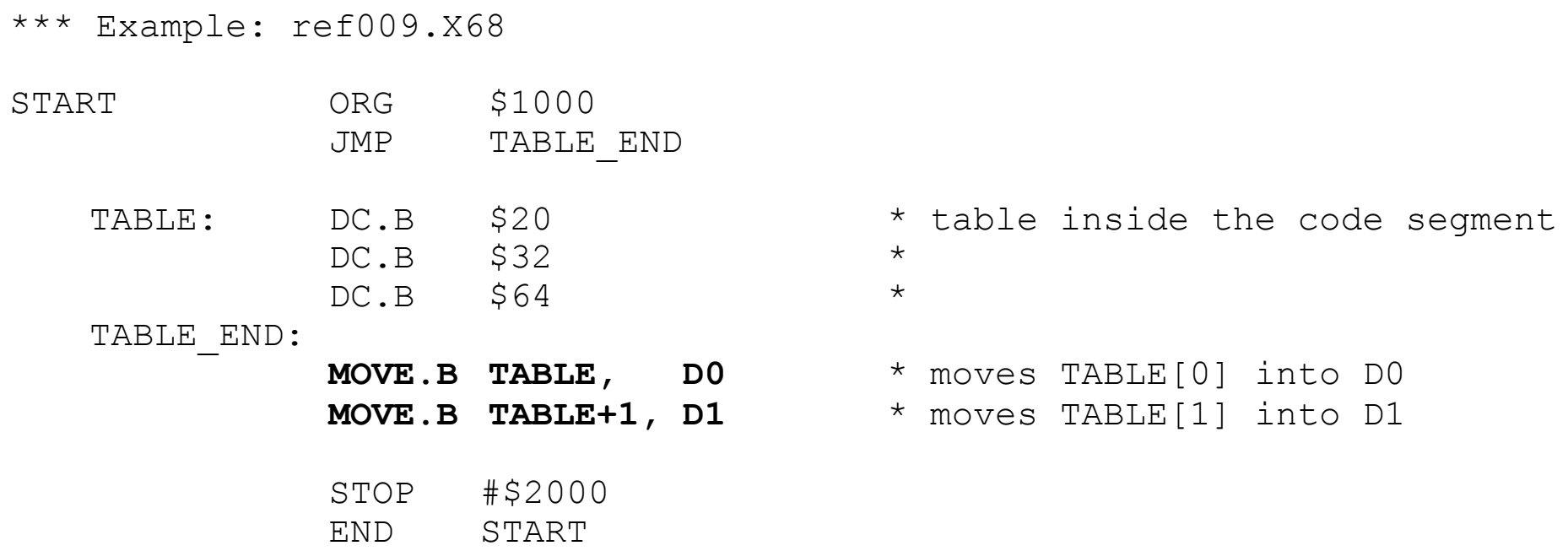

• Sample code: program counter with index

This addressing mode extends the program counter relative mode to include an index and offset value.

\*\*\* Example: ref010.X68 START ORG \$1000 JMP TABLE\_END TABLE: DC.B \$20  $DC.B$  \$32  $DC.B$  \$64 TABLE\_END: MOVE  $#0, A0$  \* use A0 as index register **MOVE.B TABLE(A0),D0** \* read TABLE[0] into D0 ADD #1, A0  $*$  use A0 as index register **MOVE.B TABLE(A0),D1** \* read TABLE[1] into D1 STOP #\$2000 END START